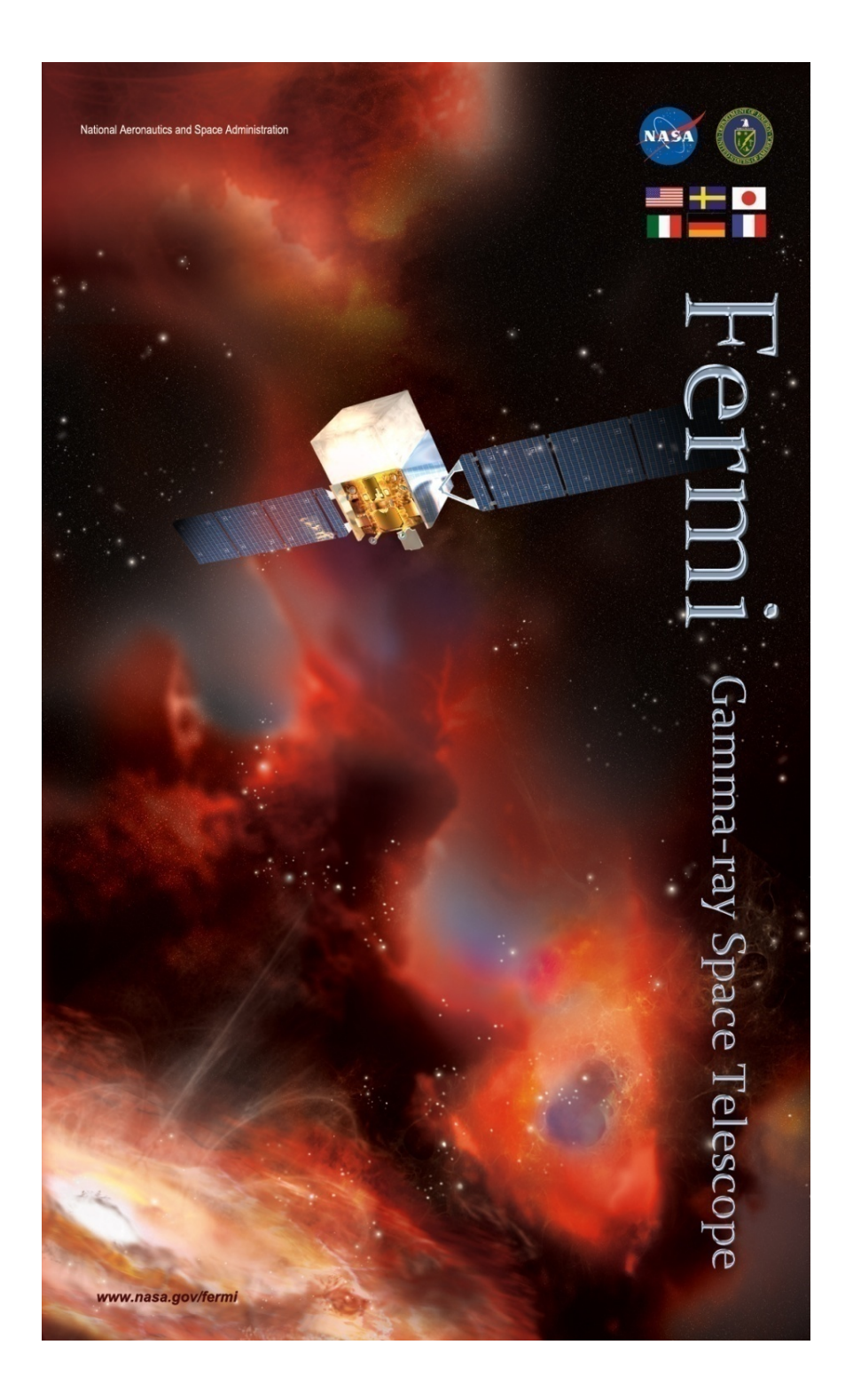

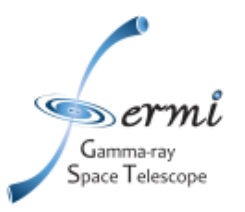

**LAT data products and LAT data products and analysis capability analysis capability Standard LAT likelihood Standard LAT likelihood analysis of solar flares analysis of solar flares LAT analysis of long LAT analysis of long duration solar flares duration solar flares**

> **Nicola Omodei Stanford**

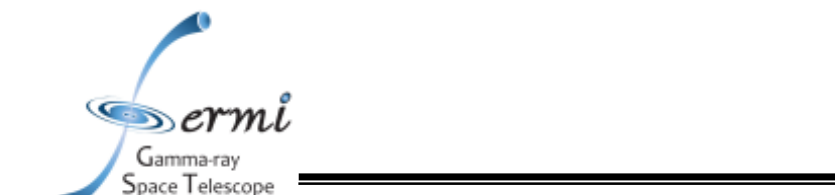

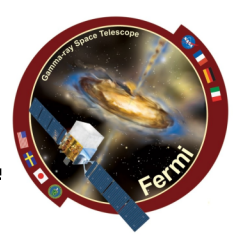

- **The likelihood** *L is the probability of obtaining the data given an input model.*
- **In our case, the input model is the distribution of gamma-ray sources on the sky, and includes their intensity and spectra.**
- **One will maximize L to get the best match of the model to the data. Given a set of data, one can bin them in multidimensional (energy, sky pixels...) bins.**
- **The observed number of counts in each bin is characterized by the Poisson distribution.** *L* is the product of the probabilities of observing the detected counts in each bin,  $n_k$ , while  $m_k$  counts are predicted by the model:

$$
\mathcal{L} = \prod_k \frac{m_k^{n_k} e^{-m_k}}{n_k!} \qquad \qquad \mathcal{L} = \prod_k e^{-m_k} \prod_k \frac{m_k^{n_k}}{n_k!} = e^{-N_{pred}} \prod_k \frac{m_k^{n_k}}{n_k!}
$$

- $\cdot$  If we let the bin sizes get infinitesimally small, then  $n_k=0$  or 1, and we are left with a **product running over the number of photons (unbinned likelihood).**
- **log L is easier to handle, this is usually the quantity that is maximized**

$$
\mathcal{L} = e^{-N_{pred}} \prod_i m_i \qquad \qquad \log \mathcal{L} = \sum_i \log(m_i) - N_{pred}
$$

*Mattox et al. "The likelihood analysis of EGRET data" ApJ, 1996*

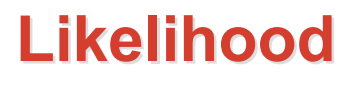

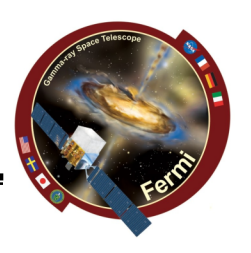

- **The Test Statistic is defined as:**  $TS = -2 \log \left( \frac{\mathcal{L}_{\text{max},0}}{\mathcal{L}_{\text{max},1}} \right)$
- Where L<sub>0</sub> is the maximum likelihood value for a model without an additional source (the 'null hypothesis') and L<sub>1</sub> is the **maximum likelihood value for a model with the additional source at a specified location.**
- **In the limit of a large number of counts, Wilk's Theorem states that the TS for the null hypothesis is asymptotically distributed** as a  $\chi_n^2$  where *n* is the number of parameters characterizing **the additional source.**
- **As a basic rule of thumb, the square root of the TS is approximately equal to the detection significance for a given source.**

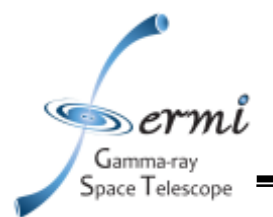

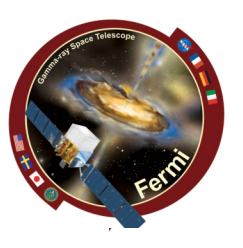

### The source model is considered as:

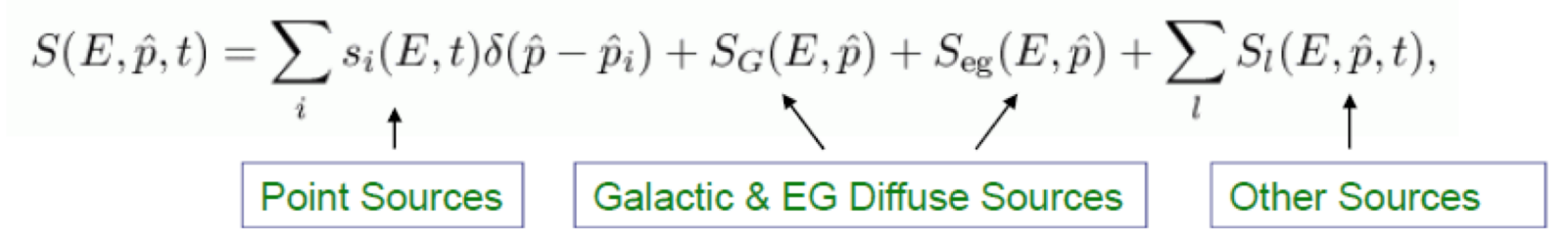

This model is folded with the Instrument Response Functions (IRFs) to obtain the predicted counts in the measured quantity space  $(E', p', t')$ :

$$
M(E', \hat{p}', t) = \int_{\text{SR}} dE d\hat{p} R(E', \hat{p}', t; E, \hat{p}) S(E, \hat{p}, t)
$$

where

$$
R(E', \hat{p}'; E, \hat{p}, t) = A(E, \hat{p}, \vec{L}(t)) D(E'; E, \hat{p}, \vec{L}(t)) P(\hat{p}'; E, \hat{p}, \vec{L}(t))
$$

is the combined IRF.  $\vec{L}(t)$  is the orientation vector of the spacescraft. The integral is performed over the Source Region, i.e. the sky region encompassing all sources contributing to the Region-of – Interest (ROI). In the standard analysis, only steady sources are considered

$$
S(E,\hat p,t) \to S(E,\hat p)
$$

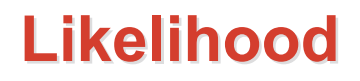

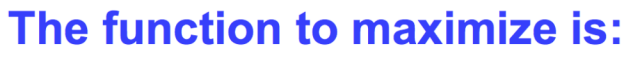

$$
\log \mathcal{L} = \sum_j \log M(E'_{j}, \hat{p}'_{j}, t_j) - N_{\text{pred}}
$$

where the sum is performed over photons in the ROI. The predicted number of counts is:

$$
N_{\text{pred}} = \int_{\text{ROI}} dE' d\hat{p}' dt M(E', \hat{p}', t)
$$

To save CPU time, a model-independent quantity, « exposure map (cube)» is precomputed:

$$
\varepsilon(E,\hat{p})\equiv\int_{\text{ROI}}dE'\,d\hat{p}'\,dt\,R(E',\hat{p}',t;E,\hat{p})
$$

**Then** 

$$
N_{\rm pred} = \int_{\rm SR} dE d\hat{p} \, S(E,\hat{p}) \, \varepsilon(E,\hat{p})
$$

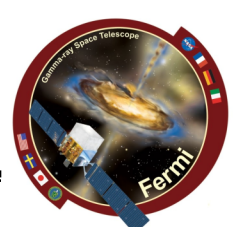

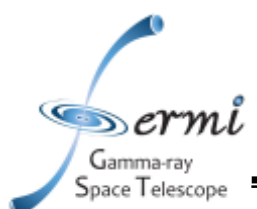

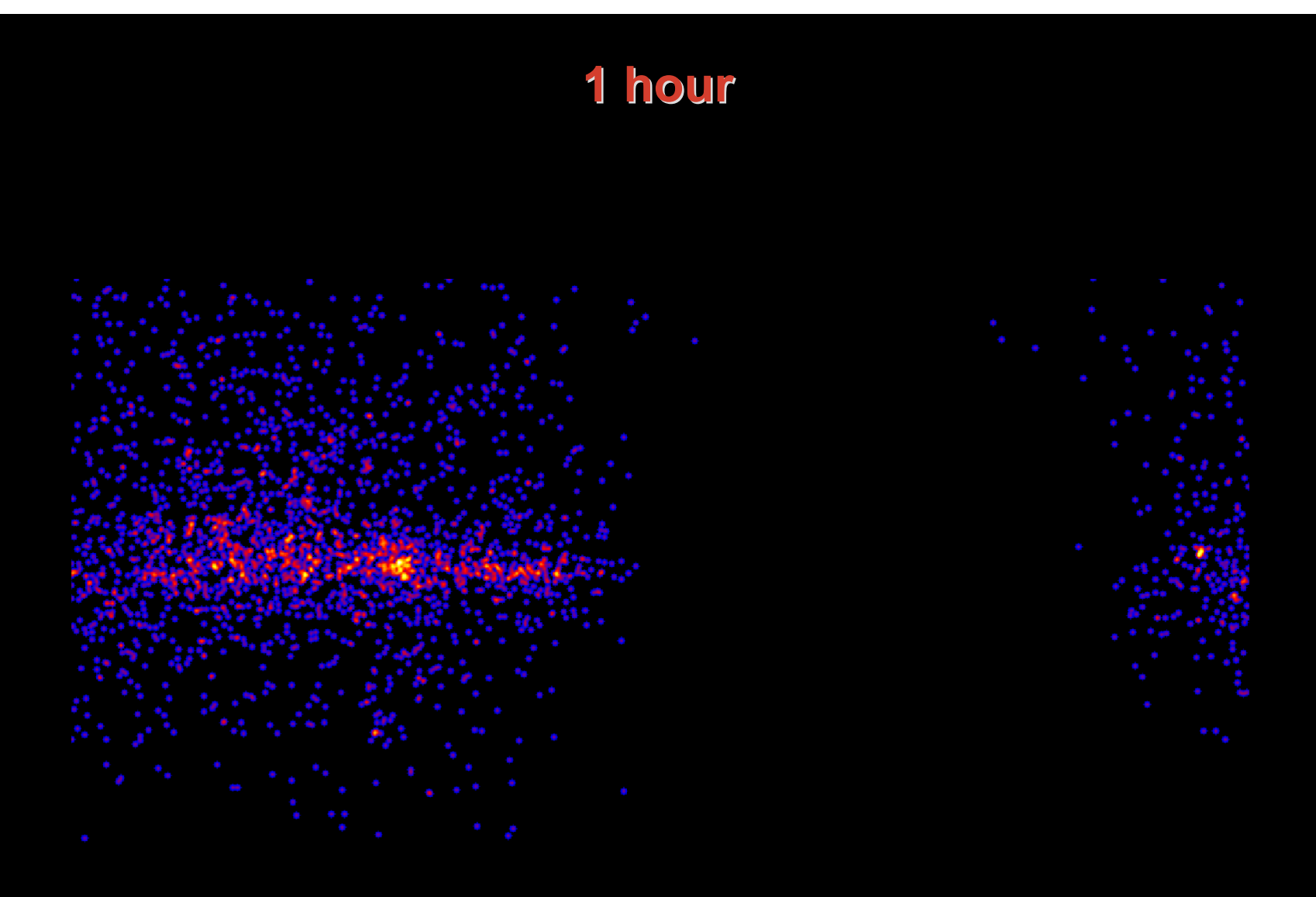

• **Non uniform exposure**

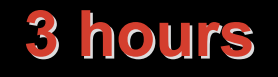

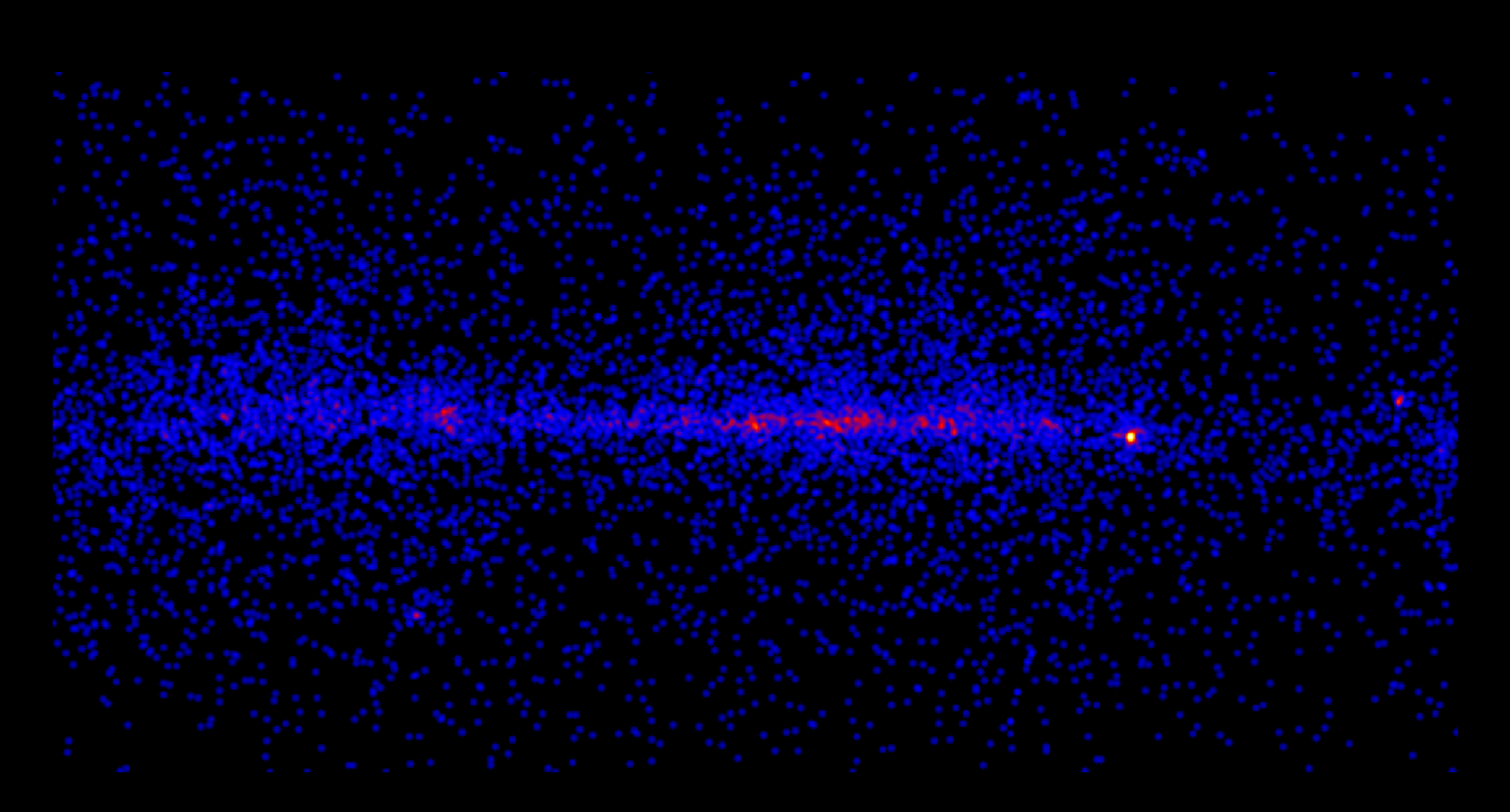

- **Exposure more uniform:**
- **Point sources: Vela, Geminga, 3C454.3, PSR2021**
- **Galactic plane**

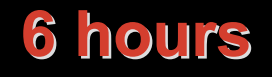

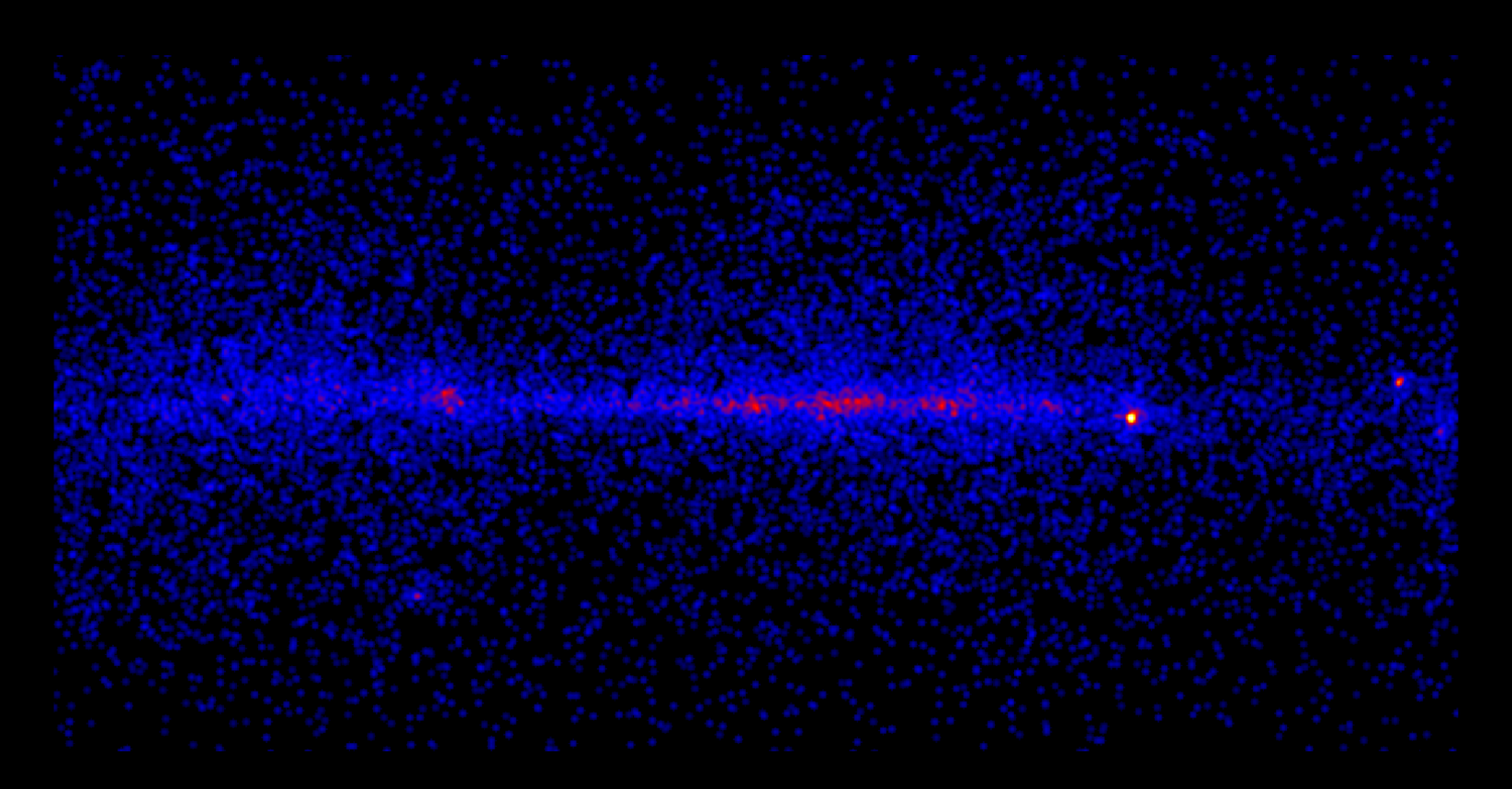

- **Exposure more uniform:**
- **Point sources: Vela, Geminga, 3C454.3, PSR2021, Crab**
- **Galactic plane**

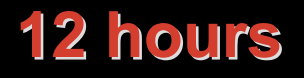

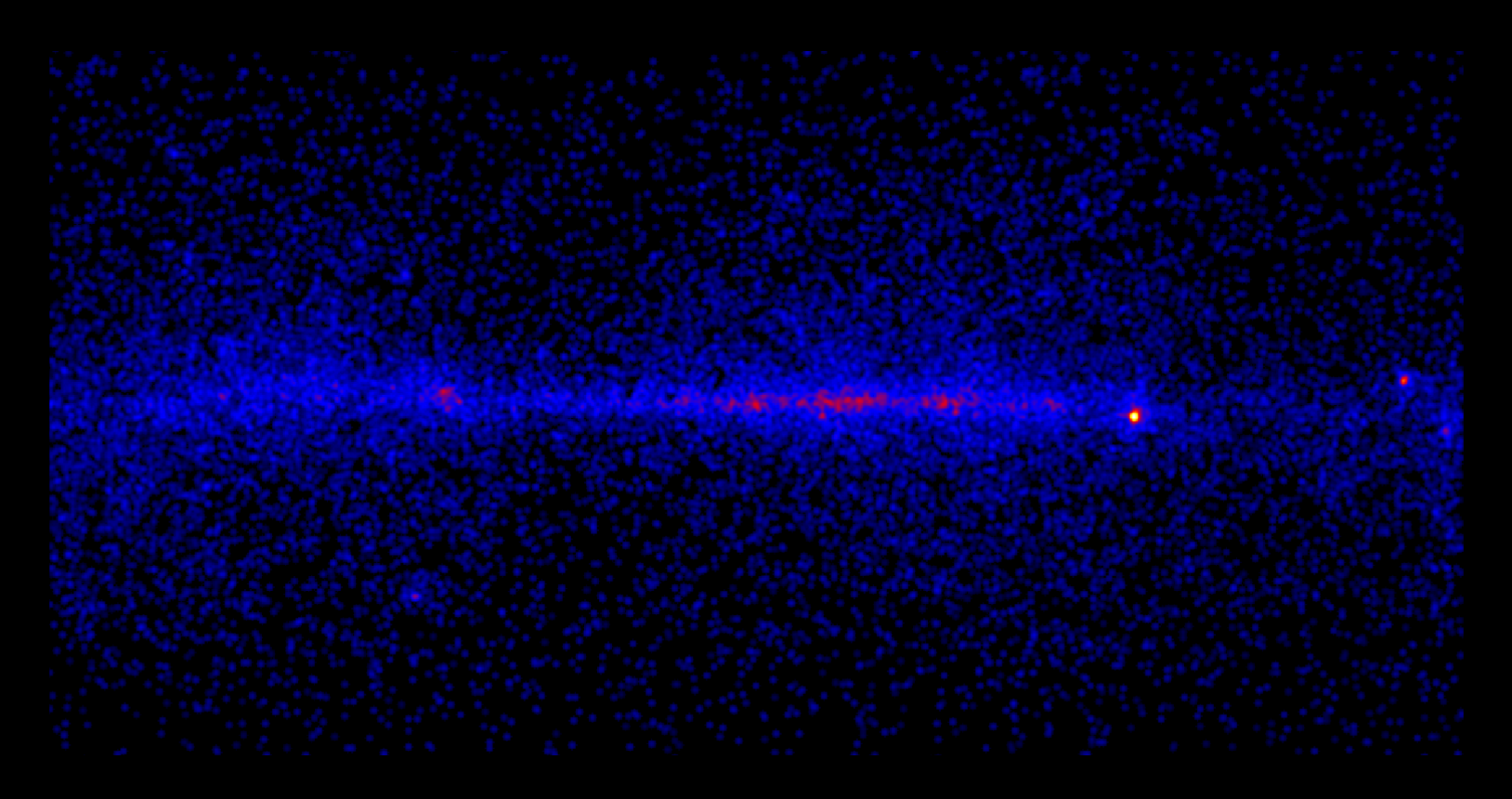

- **Exposure more uniform:**
- **Point sources: Vela, Geminga, 3C454.3, PSR2021, Crab**
- **Galactic plane**
- **Some extragalactic sources start to be visible**

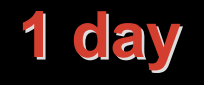

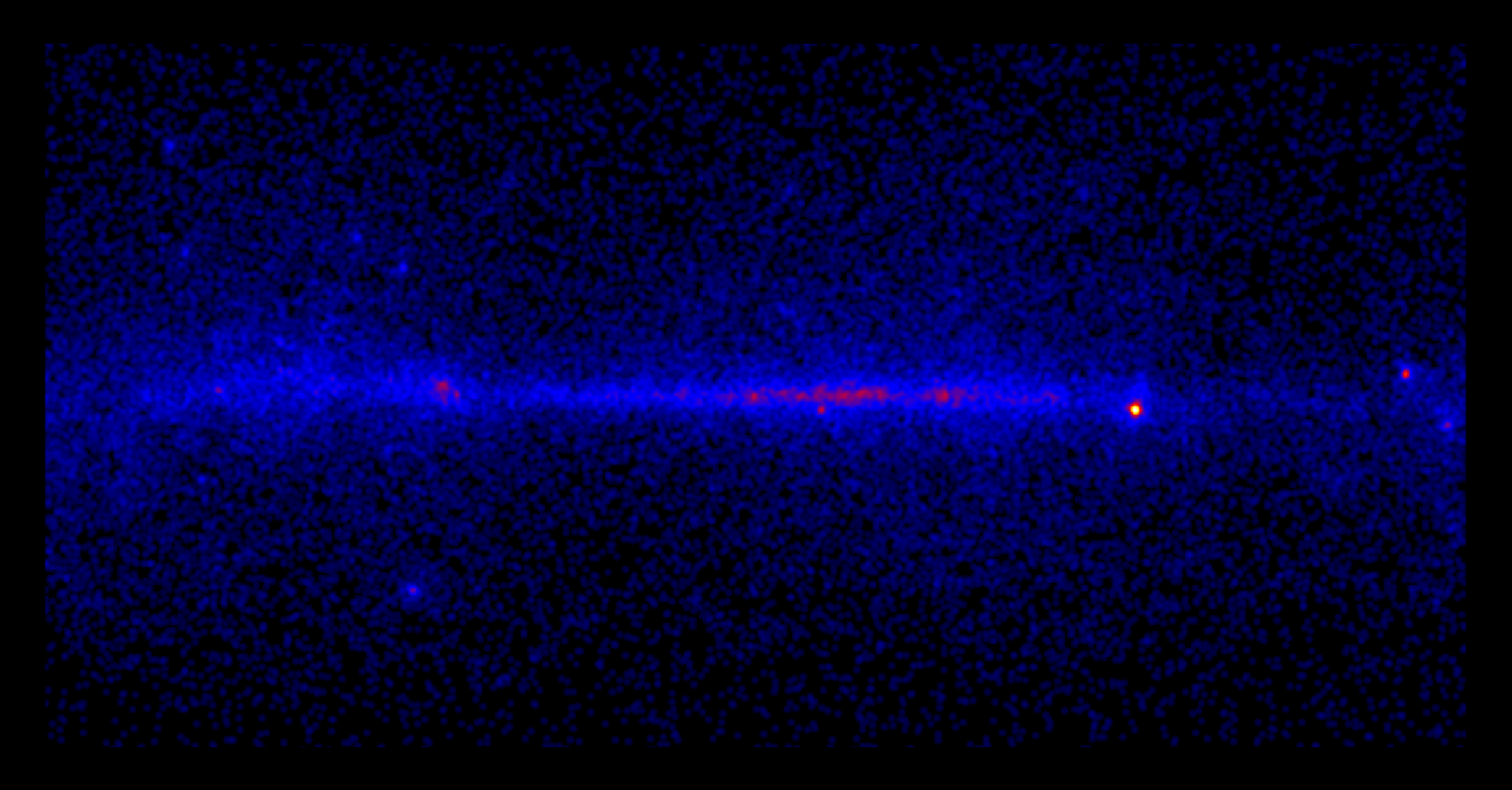

- **Exposure more uniform:**
- **Point sources: Vela, Geminga, 3C454.3, PSR2021, Crab**
- **Galactic plane**
- **Some extragalactic sources clearly visible**

# **The Fermi LAT science tools The Fermi LAT science tools**

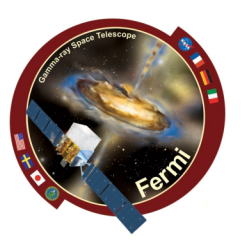

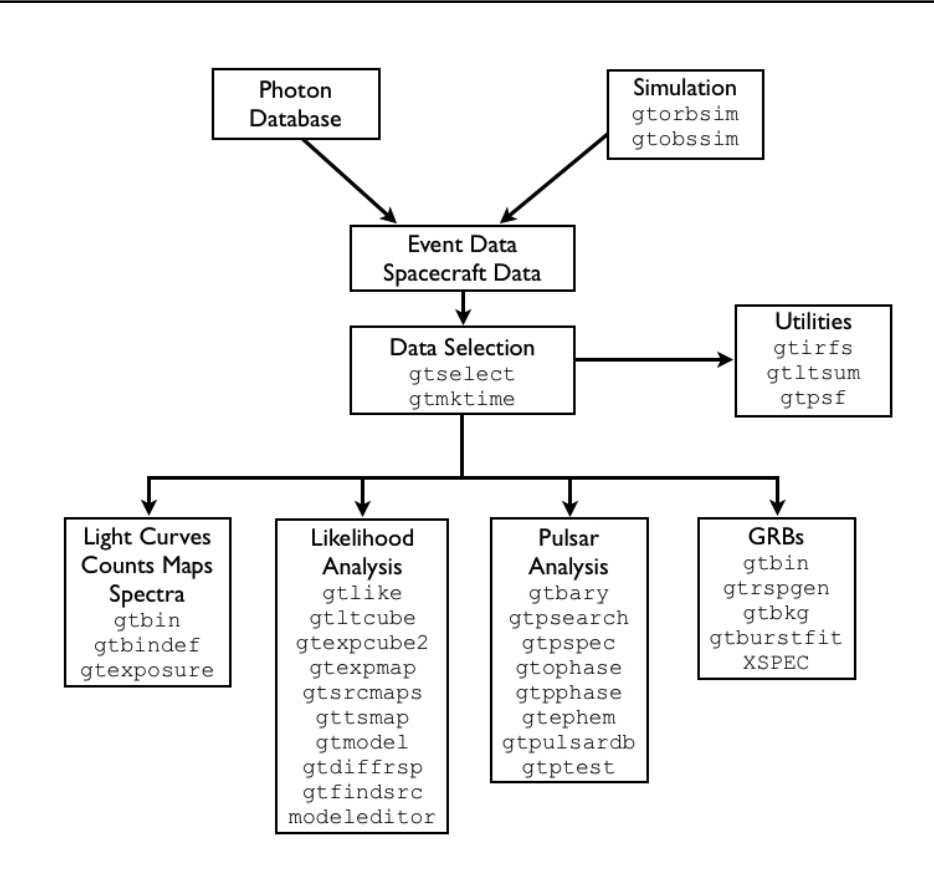

• **Publically available at the FSSC:**

 $\infty$ erml Gamma-ray Space Telescope

- **http://fermi.gsfc.nasa.gov/ssc/data/analysis/**
- **Already installed in your VMBox!**

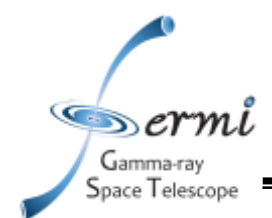

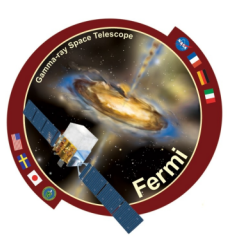

- **1) select the data (gtselect, gtmktime)**
- **2) calculate the exposure (gtltcube, gtexpmap)**
- **3) Create a model**
- **4) calculate the contribution of the diffuse emission components (gtdiffrsp)**
- **5) Make a fit**
- **6) Create the file for a fit with XSPEC, OSPEC or rmfit (new!)**

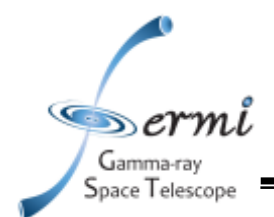

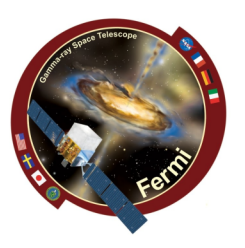

- **Get the needed files:**
- **https://www.dropbox.com/sh/s8io1bq5yvk966j/3F6Rq3xTI4**
- **Unpack the** SolarTutorial\_src.tgz and SolarTutorial\_data.tgz file into the **tools** directory.
- **tools/SolarTutorial** should look like:
	- **XSPEC/** (models for XSPEC)
	- **lleBackground/** (tool for extracting the LLE background)
	- **src/** (python code)
	- **data/** (data, FT1, FT2 and LLE, template file for likelihood analysis, isotropic model and galactic diffuse model)

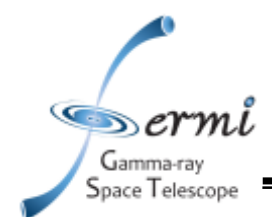

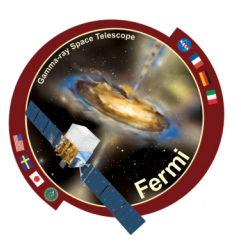

- 1) Running each command shown in the next slides independently
- 2) Using the *script* in SolarTutorial/src
- 3) We will use the sun centered FT1 and FT2

SolarTutorial/data/lat\_photon\_weekly\_w144\_p120\_v001\_sun.fits SolarTutorial/data/lat\_spacecraft\_weekly\_w144\_p01\_v001.fits

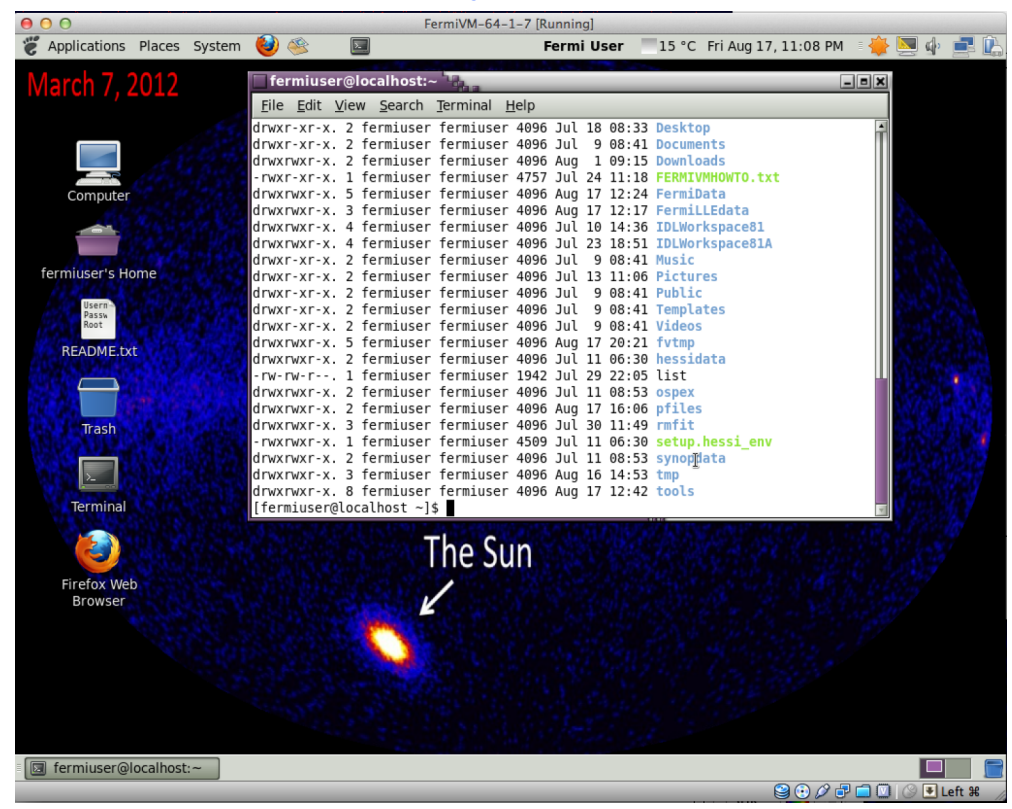

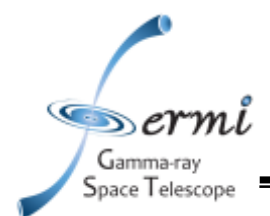

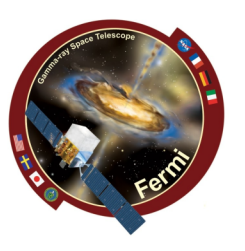

- **ProgressBar.py\* (helper function to display a progress bar…)**
- **SFLARE110307\_analysis.py\* (executable, run the analysis in different TIME bins, in equatorial coordinates)**
- **SFLARE110307\_analysis\_SC.py\* (executable run the analysis in 1 time bin, in sun-centered coordinates)**
- **analysis.py (this is the script containing the analysis steps)**
- **makeProfileLikelihood.py\* (Used to draw a profile likelihood, once the analysis is finished)**
- **myscripts.py (wrapper around ST)**
- **plotSED.py\* (plot the SED)**
- **setup.sh (you can use to setup your environment (ignore for now)**
- **suncenter.py\* (compute the sun center ft1 and ft2 files)**
- **sunpos.py\* (compute the position of the sun)**
- **xspec\_cmd.tcl (example of xspec command)**

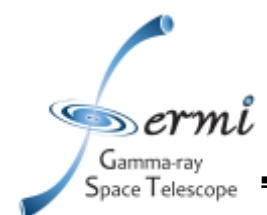

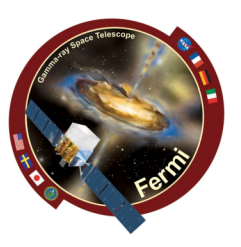

- To run all the analysis automatically:
	- **cd tools/SolarTutorial/src**
	- ./**SFLARE110307\_analysis\_SC.py**

```
#!/usr/bin/env python
import math.os
from myscripts import *
import analysis as AN
diffuse dir='/home/fermiuser/tools/ScienceTools-v9r27p1-fssc-20120410/external/
x86 64-unknown-linux-qnu-libc2.12/refdata/fermi/qaldiffuse/'
IsoDiffuse='%s/iso p7v6source.txt' % diffuse dir
AN.do(out dir='../SF110307 SunCentered R0I12',
      FT1='../data/lat photon weekly w144 p120 v001 sun.fits',
      FT2='../data/lat spacecraft weekly w144 p01 v001 sun.fits',
      METStart= 321221742.6,
      METStop = 321269647.6,RA
              = 0.DEC.
              = 0.
      GalDiffuse=None.
      IsoDiffuse=IsoDiffuse
```
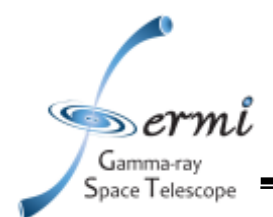

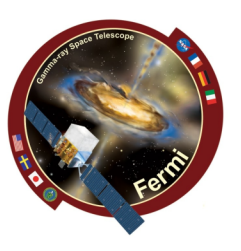

### gtmktime

scfile=../data/lat spacecraft weekly w144 p01 v001 sun.fits filter="DATA\_QUAL==1 && (LAT\_CONFIG==1) && ABS(ROCK\_ANGLE)<52" roicut=yes evfile=../SF110307\_SunCentered\_ROI12/selected.fits outfile=../SF110307\_SunCentered\_ROI12/selected\_mkt.fits

gtbin algorithm=CMAP

evfile=../SF110307\_SunCentered\_ROI12/selected\_mkt.fits outfile=../SF110307\_SunCentered\_ROI12/selected\_mkt\_cmap.fits scfile=../data/lat\_spacecraft\_weekly\_w144\_p01\_v001\_sun.fits nxpix=120 nypix=120 binsz=0.2 xref=0 yref=0 axisrot=0. proj=STG coordsys=CEL

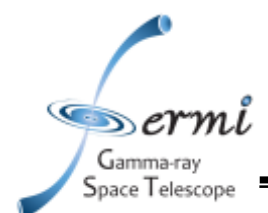

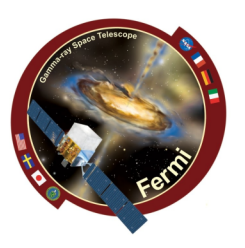

gtltcube evfile=../SF110307\_SunCentered\_ROI12/selected\_mkt.fits scfile=../data/lat\_spacecraft\_weekly\_w144\_p01\_v001\_sun.fits outfile=../SF110307\_SunCentered\_ROI12/expcube.fits dcostheta=0.025 binsz=1

gtexpmap evfile=../SF110307\_SunCentered\_ROI12/selected\_mkt.fits scfile=../data/lat\_spacecraft\_weekly\_w144\_p01\_v001\_sun.fits expcube=../SF110307\_SunCentered\_ROI12/expcube.fits outfile=../SF110307\_SunCentered\_ROI12/expmap.fits irfs=P7SOURCE\_V6 srcrad=22 nlong=20 nlat=20 nenergies=10

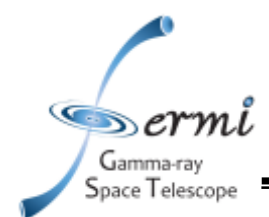

Background

Background

Source

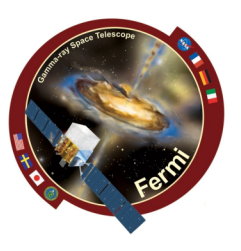

- **The background will be simply an isotropic source, with a tabulated spectrum (standard)**
- **For the flare (in 0,0), we will use 3 different models:**
	- **PowerLaw2, ExpCutOff, FileFunction**
- **No other sources are needed in the analysis**

```
<?xml version="1.0" standalone="no"?>
<source library title="source library">
                                                                                                        PowerLaw2
  <source name="EG v02" type="DiffuseSource">
    <spectrum file="../data/iso p7v6source.txt" type="FileFunction">
       <br />
<br />
<br />
<pr />
<pr />
<pr />
<pr />
<pr />
<pr />
<pr />
<pr />
<pr />
<pr />
<pr />
<pr />
<pr />
<pr />
<pr />
<pr />
<pr />
<pr />
<pr />
<pr />
<pr />
<pr />
<pr />
<pr />
<pr />
<pr />
<pr />
<pr />
<pr /
    </spectrum>
    <spatialModel type="ConstantValue">
       <br / "sparameter free="0" max="10000" min="0" name="Value" scale="1" value="1
    </spatialModel>
  </source>
  <source name="SUN" type="PointSource">
    <spectrum type="PowerLaw2">
       / "cparameter error="1.142932488" free="1" max="100000" min=\stackrel{1}{\bot}1e-06" name="Integral" scale="1e-05" value="13.67771087" >
\geq<parameter error="0.05507391535" free="1" max="0" min="-10" name="Index" scale="1" value="-2.560315152" />
       <parameter free="0" max="2000" min="30" name="LowerLimit" scale="1" value="30" />
       <parameter free="0" max="2000" min="30" name="UpperLimit" scale="1000" value="300" />
    </spectrum>
    <spatialModel type="SkyDirFunction">
       <parameter free="0" max="360" min="-360" name="RA" scale="1" value="0" />
       <parameter free="0" max="90" min="-90" name="DEC" scale="1" value="0" />
    </spatialModel>
  </source>
</source library>
```
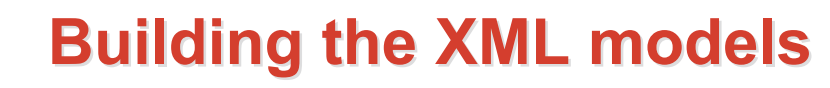

ExpCutOff <?xml version="1.0" standalone="no"?> <source library title="source library"> <source name="EG v02" type="DiffuseSource"> <spectrum file="../data/iso p7v6source.txt" type="FileFunction"> <parameter error="0.2736325957" free="1" max="1000" min="0" name="Normalization" scale="1" value="2.187871941" /> +y/spectrum> spatialModel tvpe="ConstantValue"> <parameter free="0" max="10000" min="0" name="Value" scale="1" value="1" /> </spatialModel> </source> <source name="SUN" type="PointSource"> <spectrum type="ExpCutoff"> <br />
<br />
<br />
<parameter error="21,79387274" free="1" max="100000" min="0.01" name="Prefactor" scale="le-09" value="243,1626555" /> <parameter error="0.2466065089" free="1" max="-1" min="-5" name="Index" scale="1" value="-1.477365158" /> <parameter free="0" max="2000" min="30" name="Scale" scale="1" value="100" /> <parameter error="31.90118764" free="1" max="300" min="1" name="Ebreak" scale="1" value="196.4936646" /> <parameter error="0.04354691277" free="1" max="300" min="0.1" name="P1" scale="1000" value="0.2162193044" /> <parameter free="0" max="1" min="-1" name="P2" scale="1" value="0" /> <parameter free="0" max="1" min="-1" name="P3" scale="1" value="0" />

</spectrum> <spatialModel type="SkyDirFunction"> <parameter free="0" max="360" min="-360" name="RA" scale="1" value="0" /> <parameter free="0" max="90" min="-90" name="DEC" scale="1" value="0" /> </spatialModel>

<?xml version="1.0" standalone="no"?> <source library title="source library">

```
</source>
```

```
</source library>
```
Gamma-ray Space Telescope

#### FileFunction (Note the environment variable that points to the template location)

<source name="EG v02" type="DiffuseSource"> <spectrum file="../data/iso p7v6source.txt" type="FileFunction"> <parameter error="0.2675386966" free="1" max="1000" min="0" name="Normalization" scale="1" value="2.200673619" /> </spectrum> <spatialModel type="ConstantValue"> <parameter free="0" max="10000" min="0" name="Value" scale="1" value="1" /> </spatialModel> </source> <source name="SUN" type="PointSource"> <spectrum file="\$(PITEMPL FILE)" type="FileFunction"> <parameter error="0.05382868664" free="1" max="100000" min="1e-05" name="Normalization" scale="0.0001" value="1.101545011" /> </spectrum> <spatialModel type="SkyDirFunction"> <parameter free="0" max="360" min="-360" name="RA" scale="1" value="0" /> <parameter free="0" max="90" min="-90" name="DEC" scale="1" value="0" /> </spatialModel> </source> </source library>

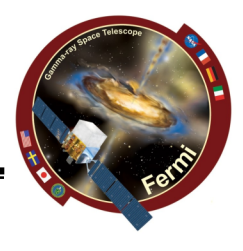

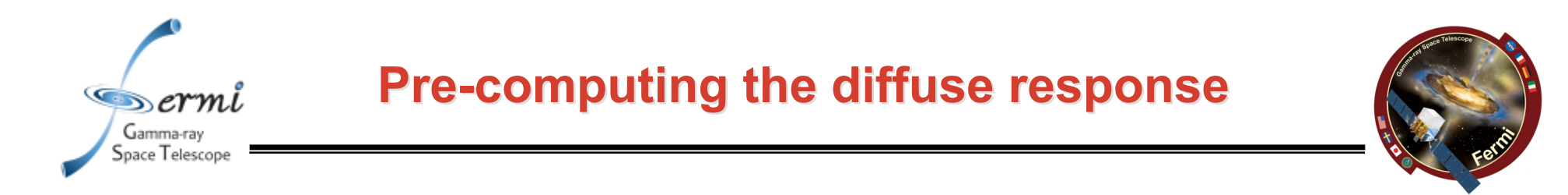

gtdiffrsp evfile=../SF110307\_SunCentered\_ROI12/selected\_mkt.fits scfile=../data/lat\_spacecraft\_weekly\_w144\_p01\_v001\_sun.fits srcmdl=../SF110307\_SunCentered\_ROI12/src\_ExpCutoff.xml irfs=P7SOURCE\_V6

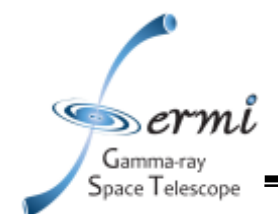

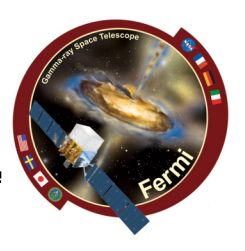

- **Try different models (Powerlaw, expcutoff, templates)**
- **Do a "profile likelihood" changing the model template**
- **"Spectral Energy Distribution":**
	- **A) fitting the full energy range with a given model in order to constrain the background;**
	- **B) selecting different energy bins, and fitting each energy bin with the constrained background + powelaw;**
	- **C) Calculate the energy flux (and its error). If the detection is not significant, calculate the UL;**
- **"Flux Light Curve" (in SFLARE110307\_analysis.py):**
	- **A) select independent time bins**
	- **B) Calculate the flux**

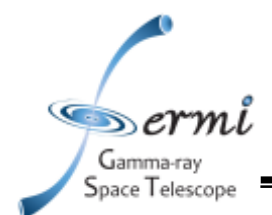

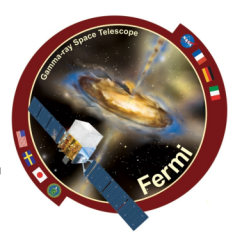

- **Output directory: ../SF110307\_SunCentered\_ROI12**
	- **results.dat**
	- **results\_all.dat (value of the logLike, TS for each template)**
	- **PhotionSED.txt (fluxes and UL).**
- **./plotSED.py ../SF110307\_SunCentered\_ROI12** *4 5*

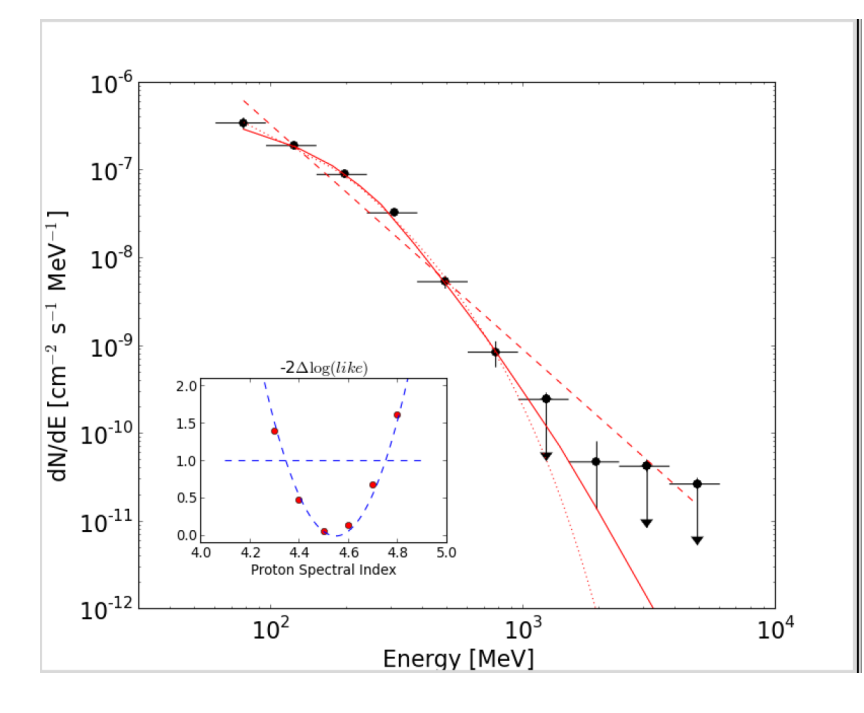

Models are read from the results.dat files (parameters from the likelihood analysis) Data points dNdE are from the PhotonSED.txt file (including UL) The likelihood profile is taken from the results\_all.dat file

A paper will come out soon containing this results.

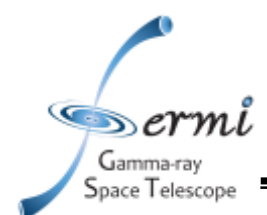

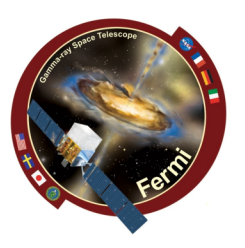

This is not the suggested analysis, but it might be useful to perform multi-instrument analysis in a user friendly environment, such XSPEC

Concept: using standard likelihood tool to find the best fit parameters Freezing the background component Extract a PHA file (signal + background) *gtbin* Compute a PHA background file with *gtbkg* Responses are computed with *gtrspgen*

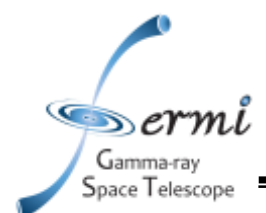

## **Create File for XSPEC Create File for XSPEC**

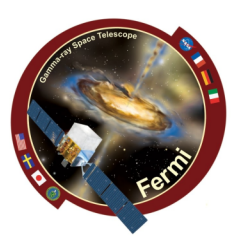

gtbin algorithm=PHA1 evfile=../SF110307\_SunCentered\_ROI12/selected\_mkt.fits scfile=../data/lat\_spacecraft\_weekly\_w144\_p01\_v001\_sun.fits outfile=../SF110307\_SunCentered\_ROI12/spectrum.pha ebinalg=LOG emin=60 emax=6000 enumbins=10

gtrspgen respalg=PS specfile=../SF110307\_SunCentered\_ROI12/spectrum.pha scfile=../data/lat\_spacecraft\_weekly\_w144\_p01\_v001\_sun.fits outfile=../SF110307\_SunCentered\_ROI12/response.rsp irfs=P7SOURCE\_V6 ebinalg=LOG emin=30 emax=200000 enumbins=100 thetacut=70 dcostheta=0.05

gtbkg phafile=../SF110307\_SunCentered\_ROI12/spectrum.pha outfile=../SF110307\_SunCentered\_ROI12/background.pha scfile=../data/lat\_spacecraft\_weekly\_w144\_p01\_v001\_sun.fits expcube=../SF110307\_SunCentered\_ROI12/expcube.fits expmap=../SF110307\_SunCentered\_ROI12/expmap.fits irfs=P7SOURCE\_V6 srcmdl=../SF110307\_SunCentered\_ROI12/src\_best.xml target=SUN

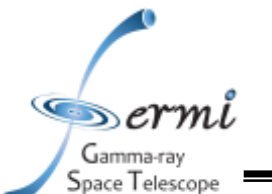

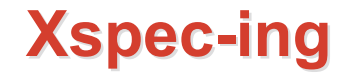

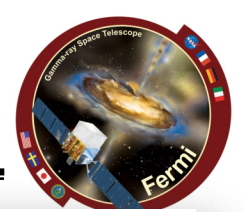

[fermiuser@localhost SF110307 SunCentered R0I12]\$ xspec XSPEC version: 12.7.1 Build Date/Time: Mon Jul 9 13:47:24 2012 XSPEC12>data spectrum.pha \*\*\*Warning: No TLMIN keyword value for response matrix FCHAN column. Will assume  $TLMIN = 1$ . \*\*\* Warning: file contains COUNTS column but HDUCLAS3 keyword is set to COUNT 1 spectrum in use Spectral Data File: spectrum.pha Spectrum 1 Net count rate (cts/s) for Spectrum:1 2.711e-02 +/- 1.380e-03 (79.8 % total) Assigned to Data Group 1 and Plot Group 1 Noticed Channels: 1-10 Telescope: GLAST Instrument: LAT Channel Type: PI Exposure Time: 1.91e+04 sec Using fit statistic: chi Using Background File ../SF110307 SunCentered R0I12/background.pha Background Exposure Time: 1.91e+04 sec ../SF110307 SunCentered R0I12/response.rsp for Source 1 Using Response (RMF) File XSPEC12>setplot energy XSPEC12>pl ld XSPEC12>cpd /xs XSPEC12>mod atable{../XSPEC/piontemplate.fits} Input parameter value, delta, min, bot, top, and max values for ...  $0.04)$  $\overline{2}$ 6  $\overline{a}$  $0.1($  $\overline{2}$ 6 1:piontemplate:S>  $1e + 24$  $0.01($  $0.01)$  $_{\tiny{\textregistered}}$  $1e + 24$  $\mathbf{1}$  $\theta$ 2:piontemplate:norm> Model atable{../XSPEC/piontemplate.fits}<1> Source No.: 1 Active/On Model Model Component Parameter Unit Value par comp piontemplateS 4.00000  $+/- 0.0$  $\mathbf{1}$  $\mathbf{1}$  $\overline{2}$ piontemplatenorm 1.00000  $+/- 0.0$  $\mathbf{1}$ 

#### Confídence region: PG-Statistic  $\frac{\infty}{2}$  $\underline{\circ}$ Statistic: PG-Statistic  $\overline{4}$  $\bar{\mathbb{N}}$  $\subseteq$  $\infty$  $3.8$  $\overline{4}$  $4.2$  $4,4$ 4.6  $4,8$ 5 Parameter: S fermiuser 20-Aug-2012 18:34

The result is not identical to likelihood , but it is compatible within errors

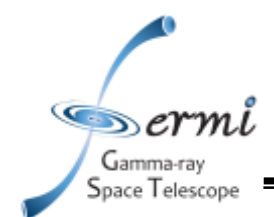

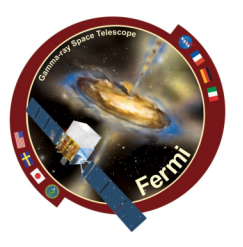

- **Run the tutorial and browse the results**
- **Run the tutorial in different time bins (you will need to change the script)**
	- **Is there a spectral evolution?**
- **Can you measure the spectrum of the Sun for the non-flaring period?**